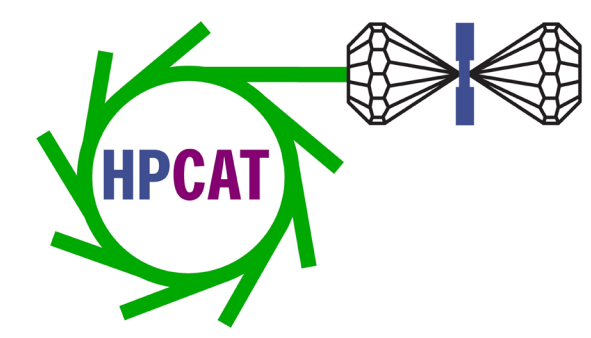

# **HPCAT User Guide to Requesting Beamtime**

Freda Humble,

HPCAT Project Administrator

fhumble@anl.gov

June 22, 2022

### **Beamtime Request Process Overview**

.

#### What beamline do you need?

- Check current operational status
- Verify the technique and support equipment is available

#### Register with the APS User Office

- to receive a badge number
- to initiate experiment approval process

#### Establish a legal agreement with APS

• Acknowledge your institution in My APS Portal • 1,611 Institutions with Master Agreements in place

#### Submit a proposal

- GUP beamtime requests collected 3x year
- After the deadline, Rapid Access possible
- Rated by independent review committee
- Not all experiments are feasible in Remote mode
- CAT beamtime requests go to your PI
- See <https://www.aps.anl.gov/Beamlines/Directory>
- See <https://hpcat.aps.anl.gov/beamlines>
- See [aps.anl.gov](http://www.aps.anl.gov/)
- Allow at least **2 weeks** to [process registrations f](https://beam.aps.anl.gov/pls/apsweb/ufr_main_pkg.usr_start_page)or US citizens, up to **4 weeks** for non-US citizens.
- DOE requires [current and complete CVs](https://www.aps.anl.gov/Users-Information/Getting-Started/visitor-information/cv)
- The registration form asks non-US citizens to provide a visa number. Enter "Visa applied for" if you don't yet have the number
- Create your ANL domain account (to log into ANL and APS systems)
- Action is required by you [in My APS Portal](https://beam.aps.anl.gov/pls/apsweb/usercheckin.start_page) before registration is approved
- **[List of institutions](https://aps.anl.gov/Users-Information/Legal-Financial/Argonne-User-Facility-Agreements)**
- [General User Beamtime proposal requests](https://beam.aps.anl.gov/pls/apsweb/gup0005.start_page) are valid for up to 2 years, but all will expire at the start of the APS-U shutdown. [See deadlines](https://www.aps.anl.gov/Users-Information/About-Proposals/Proposal-Deadlines-and-Meetings)
- You can submit a Beamtime Request (BTR) on an existing proposal
- If you don't receive beamtime, PRP score improves by .2 (2x max)
- See: [GUP concepts, definitions and help](https://www.aps.anl.gov/Users-Information/About-Proposals/Concepts-Definitions-and-Help)
- See: [APS Operations Schedule](https://www.aps.anl.gov/Machine-Status/APS-Long-Range-Operations-Schedule)
- **Beamtime for CAT Members (CDAC, SSAA, and DOE Tri-lab users) are handled through your PI – NOT through the GUP system**

## **CAT Member Beamtime** Send your beamtime request

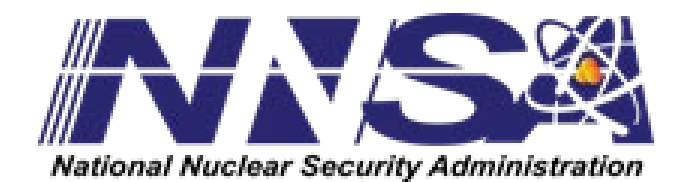

### Lawrence Livermore<br>National Laboratory

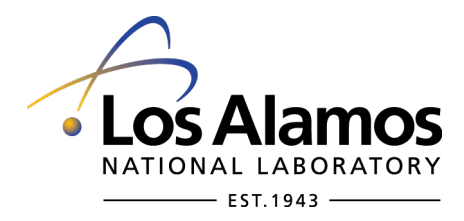

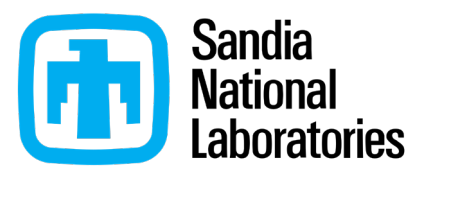

**[SSAA](https://www.nnsa-ap.us/Subprograms/Stewardship-Science-Academic-Alliances) Stewardship Science Academic Alliances Program**

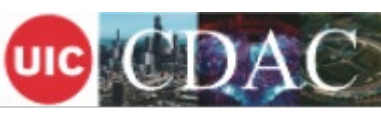

Chicago/DOE Alliance Center

to your beamtime coordinator:

[LLNL](https://high-pressure.llnl.gov/) – Will Evans [LANL](https://www.lanl.gov/org/padwp/adw/dynamic-experiments/shock-detonation-physics/static-high-pressure/index.php) – Blake Sturtevant [SNL](https://www.sandia.gov/pulsed-power/dynamic-materials/) – Chris Seagle [CDAC](https://cdac.phys.uic.edu/) – Steve Gramsch [SSAA](https://www.nnsa-ap.us/Subprograms/Stewardship-Science-Academic-Alliances) – Nenad Velisavljevic

Describe what technique set up you need, preferred detector, preferred/unavailable dates, energy range, sample material, pressure/temp ranges, etc.

Feel free to reach out to the beamline staff directly at any time throughout the process

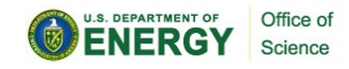

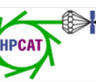

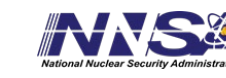

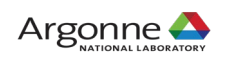

### **Once you've been awarded beam time**

### Formally accept your scheduled dates

- Reply to notification email by the requested date
- Change of dates is sometimes possible, but not easy

### Complete all training

- Links to online training courses in My APS Portal
- Sector orientation is given in person

### Submit ESAF

• List all experimenters, remote / on-site / off-site • List all samples per ESAF instructions

### Arrange shipping of DACs / equipment

- \* Ask your institution to provide return shipping label
- \* Establish a user account
- \* Understand what is & is NOT provided by HPCAT

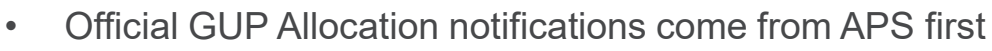

- HPCAT then notifies you of the dates and local contact (to email in the APS database)
- SSAA/CDAC groups will receive date notifications from HPCAT
- You will not be scheduled on your listed "unacceptable dates"
- User office sends links upon registration approval
- **[MY APS Portal](https://beam.aps.anl.gov/pls/apsweb/usercheckin.start_page)**
- **[ESAF System login](https://beam.aps.anl.gov/pls/apsweb/esaf0001.start_page)**
- Create New ESAF for Scheduled or Allocated Beam Time (see [Instruction Guide\)](https://aps.anl.gov/sites/www.aps.anl.gov/files/APS-Uploads/Safety-and-Training/Safety/Reference-Material/ESAF%20Instruction%20Guide.pdf)
- CAT allocations choose: "Create a New No-BTR Xray ESAF"
- See last month's ["How to submit an ESAF](https://hpcat.aps.anl.gov/news/2022-05/user-q-meeting)" presentation
- Instructions sent with beamtime notification
- Shipping address (and more) found on hpcat.aps.anl.gov/user-info
- SDS sheets are required by ANL
- [User account information](https://aps.anl.gov/Users-Information/Legal-Financial/Establish-a-User-Account)
- Plan to have your DACs arrive early. Allow EXTRA time

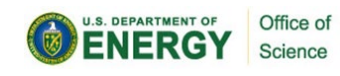

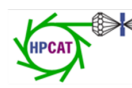

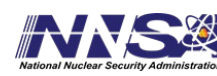

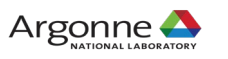

### **Where to find…**

COVID Updates – <https://www.aps.anl.gov/Users-Information/Updates/Covid-Rule-Regulations>

APS User Info - <https://aps.anl.gov/Users-Information>

APS Phone App<https://aps.anl.gov/Users-Information/APS-Phone-Application>

Guest House info<https://www.anlgh.org/> \*Now OPEN\*

Preferred Off-Site hotels<https://www.anl.gov/area-accommodations>

More user news <https://hpcat.aps.anl.gov/user-info>

Remote Experiments – getting started with Globus Online Paris-Edinburgh Cell and Hazardous Materials Shipping procedures HPCAT Tech notes for 2022 HPCAT's Acknowledgement statement

• [Neil Ashcroft Early Career Award for Studies of Matter at Extreme High Pressure Conditions](https://hpcat.aps.anl.gov/news/2022-04/nominations-open-neil-ashcroft-early-career-award-studies-matter-extreme-high-pressure) – **Nomination Deadline: July 1, 2022**

- HPCAT Upgrade Plans User Town Hall Meeting –1pm **Wed. Aug 24, 2022**
- **Job openings** from our user community are posted here:<https://hpcat.aps.anl.gov/resources>